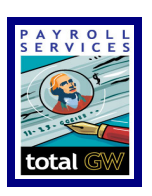

Time Reporting Helpful Tips

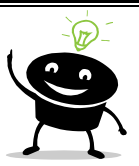

## Reading Audit Time Detail Report

- 1. SuperUser under the '**User**' column is the System
- 2. Under '**Client**' column you will see were the employee is clocking in and out from
- 3. '**Client**' column displays machine IP: then phone number
- 4. Data Source will show how the employee clocked in:
	- a. TeleTime  $IP =$  phone
	- b. Mobile Device = mobile app
	- c. Time Stamp = PC Browcer
- 5. If the timekeeper makes an edit you will see their username under the '**User**' column

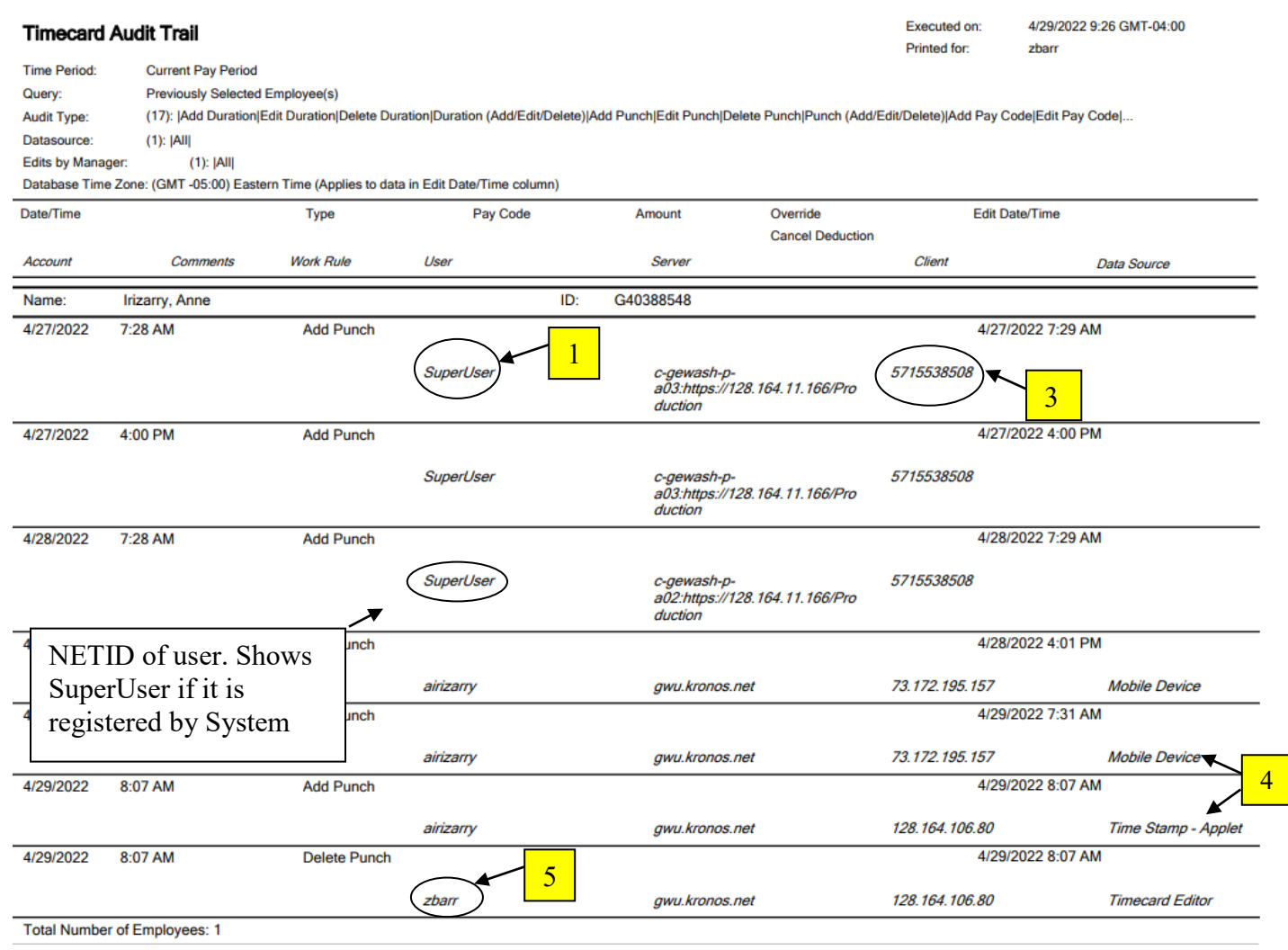